## **log(uptime)**

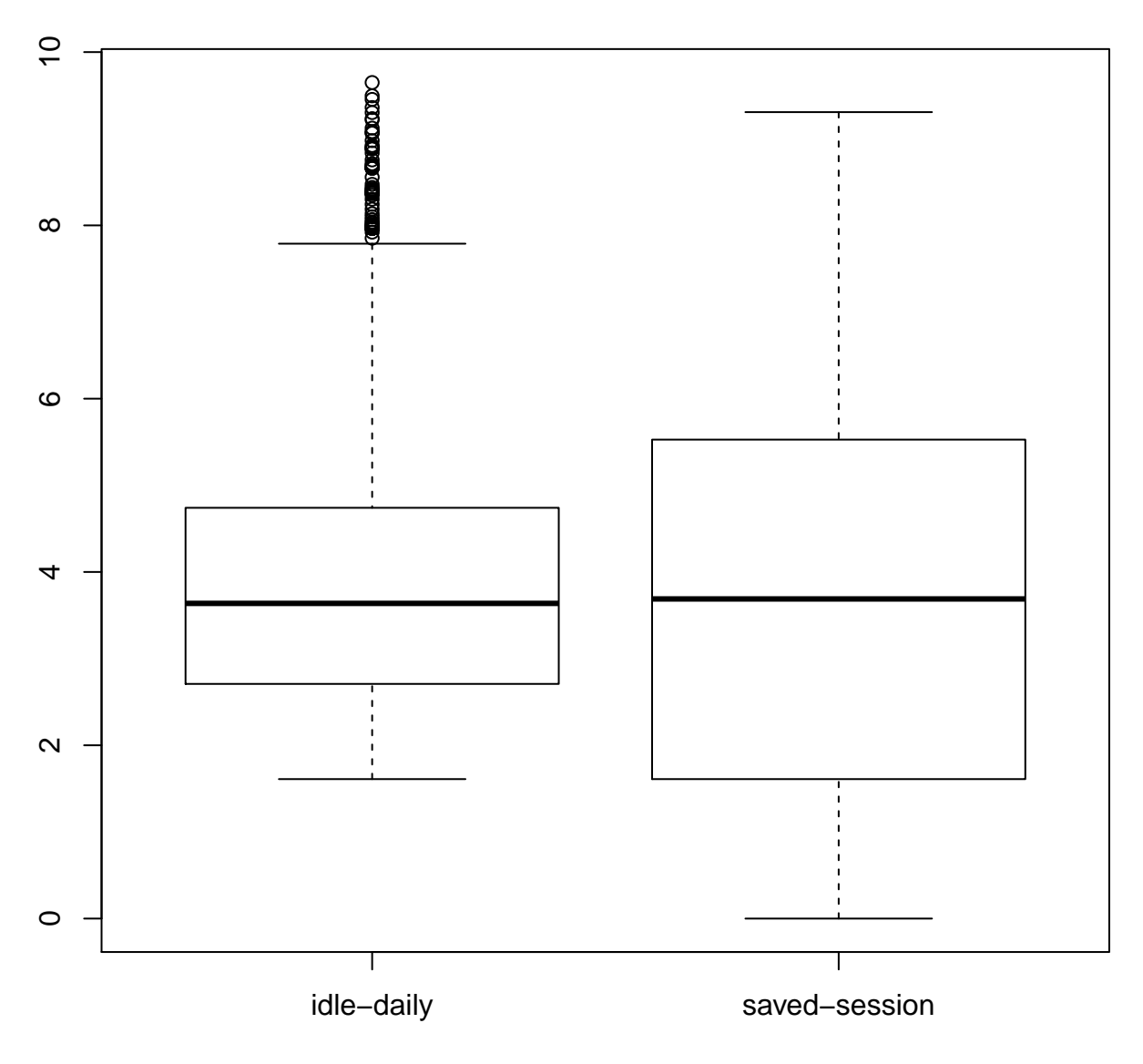